### DSC 80 Discussion 2 Worksheet

#### 1 WI24 Midterm Problem 3

Jasmine is a veterinarian. Below, you'll find information about some of the dogs in her care, separated by district and breed.

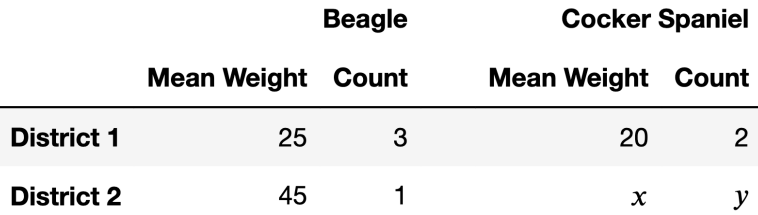

What is the mean weight of all beagles in the table above, across both districts?

Notice that the table above has two unknowns, x and y. Find **positive integers** x and y such that the mean weight of all beagles is equal to the mean weight of all cocker spaniels, where  $x$  is as small as possible.

# 2 FA23 Midterm Problem 1

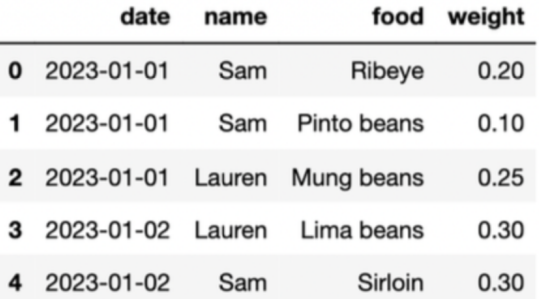

Find the total kg of food eaten for each day and each person in df as a Series.

 $df.groupby$ ( $\qquad \qquad \qquad \text{if .group}$ )

Find all the unique people who did not eat any food containing the word "beans".

def foo(x):

return \_\_\_\_\_\_\_\_\_\_\_\_\_\_\_\_\_\_\_\_\_\_\_\_\_\_\_\_\_\_\_

df.groupby( ). (foo)['name'].unique()

### 3 FA23 Final Problem 1

The bus table (left) records bus arrivals over 11 day for all the bus stops within a 22 mile radius of UCSD.

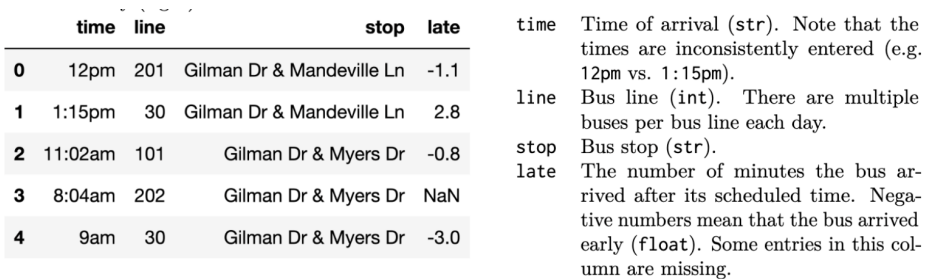

The stop table (left) contains information for all the bus lines in San Diego (not just the ones near UCSD).

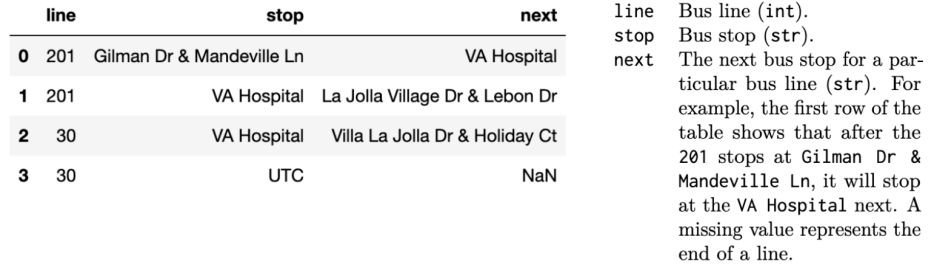

Compute the number of buses in bus whose next stop is 'UTC'.

 $x = stop.merge($ , on =  $\_$ , on = , how =  $\_$ x[  $]$ .shape[0]

Compute the number of unique pairs of bus stops that are exactly two stops away from each other. For example, if you only use the first four rows of the stop table, then your code should evaluate to the number 2, since you can go from 'Gilman Dr & Mandeville Ln' to 'La Jolla Village Dr & Lebon Dr' and from 'Gilman Dr & Mandeville Ln' to 'Villa La Jolla Dr & Holiday Ct' in two stops. Hint: The suffixes  $= (1, 2)$  argument to merge appends a 1 to column labels in the left table and a 2 to column labels in the right table whenever the merged tables share column labels.

 $m =$  \_\_\_\_\_\_\_\_\_\_.merge(\_\_\_\_\_\_\_\_\_\_, left\_on = \_\_\_\_\_\_\_\_\_, right\_on = \_\_\_\_\_\_\_\_\_\_, how =  $\frac{1}{2}$  =  $\frac{1}{2}$  = (m[ ].drop duplicates().shape[0])

## 4 FA22 Midterm Problem 7

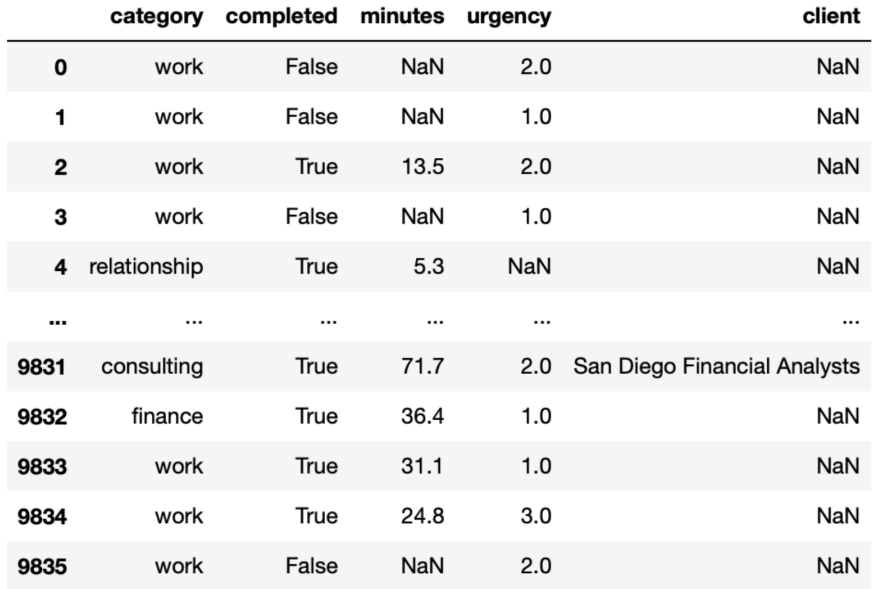

The code below creates a pivot table.

```
pt = tasks.pivot_table(index='urgency', columns='category', values='completed', aggfunc='sum')
```
Which of the below snippets of code will produce the same result as  $pt.$  loc[3.0, 'consulting']? Select all that apply.

Snippet 1:

```
tasks[(tasks['category'] == 'consulting') & (tasks['urgency'] == 3.0)]['completed'].sum()
```
Snippet 2:

```
tasks[tasks['urgency'] == 3].groupby('category')['completed'].sum().loc['consulting']
```
Snippet 3:

```
tasks.groupby('urgency')['completed'].sum().loc[3.0, 'consulting']
```
Snippet 4:

```
tasks.groupby(['urgency', 'category'])['completed'].sum().loc[(3.0, 'consulting')]
```
Snippet 5

```
tasks.groupby('completed').sum().loc[(3.0, 'consulting')]
```